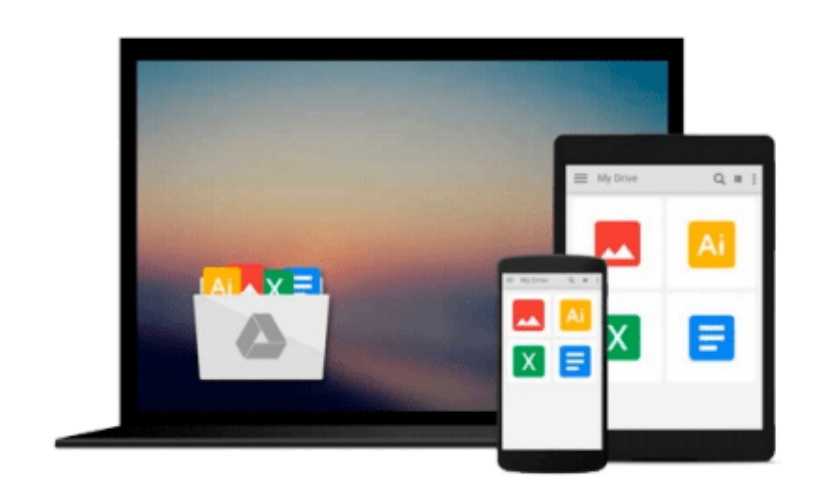

 $\equiv$ 

# **Microsoft Outlook 2013 Inside Out**

*Jim Boyce*

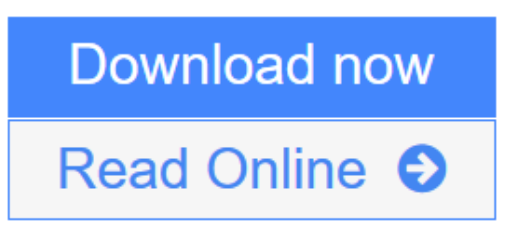

[Click here](http://youkof.club/go/read.php?id=0735671273) if your download doesn"t start automatically

# **Microsoft Outlook 2013 Inside Out**

Jim Boyce

### **Microsoft Outlook 2013 Inside Out** Jim Boyce

### **Conquer Microsoft Outlook—from the inside out!**

Dive into Outlook 2013—and really take control of your communications and workday! This supremely organized reference packs hundreds of timesaving solutions, troubleshooting tips, and workarounds. It's all muscle and no fluff. Discover how the experts tackle Outlook—and challenge yourself to new levels of mastery.

- Connect to Microsoft SharePoint and social networks with Outlook
- Customize and configure Outlook with advanced setup options
- Expertly manage your contacts and other critical data
- Optimize team efficiency by sharing your calendar and tasks
- Collaborate through SharePoint libraries and files
- Encrypt your data, protect against viruses, and filter spam
- Use Outlook 2013 as a Microsoft Exchange Server client
- Communicate and collaborate using Microsoft Lync and Skype
- Work with Outlook using a web browser or mobile device

For Intermediate and Advanced Users

**[Download](http://youkof.club/go/read.php?id=0735671273)** [Microsoft Outlook 2013 Inside Out ...pdf](http://youkof.club/go/read.php?id=0735671273)

**[Read Online](http://youkof.club/go/read.php?id=0735671273)** [Microsoft Outlook 2013 Inside Out ...pdf](http://youkof.club/go/read.php?id=0735671273)

### **Download and Read Free Online Microsoft Outlook 2013 Inside Out Jim Boyce**

#### **From reader reviews:**

#### **Jane Hanscom:**

Do you have favorite book? Should you have, what is your favorite's book? Reserve is very important thing for us to understand everything in the world. Each guide has different aim or perhaps goal; it means that publication has different type. Some people experience enjoy to spend their the perfect time to read a book. They are reading whatever they consider because their hobby is usually reading a book. Think about the person who don't like looking at a book? Sometime, particular person feel need book once they found difficult problem or even exercise. Well, probably you will want this Microsoft Outlook 2013 Inside Out.

#### **Jimmy Stone:**

Nowadays reading books be than want or need but also work as a life style. This reading behavior give you lot of advantages. The advantages you got of course the knowledge the actual information inside the book which improve your knowledge and information. The information you get based on what kind of book you read, if you want drive more knowledge just go with education and learning books but if you want really feel happy read one using theme for entertaining such as comic or novel. The particular Microsoft Outlook 2013 Inside Out is kind of e-book which is giving the reader erratic experience.

#### **Sam Dickson:**

This book untitled Microsoft Outlook 2013 Inside Out to be one of several books in which best seller in this year, that's because when you read this guide you can get a lot of benefit onto it. You will easily to buy this kind of book in the book retail store or you can order it by way of online. The publisher with this book sells the e-book too. It makes you quicker to read this book, as you can read this book in your Smart phone. So there is no reason to you to past this e-book from your list.

#### **Andrea Lampkin:**

The guide untitled Microsoft Outlook 2013 Inside Out is the e-book that recommended to you to study. You can see the quality of the e-book content that will be shown to you. The language that writer use to explained their way of doing something is easily to understand. The article writer was did a lot of analysis when write the book, and so the information that they share for you is absolutely accurate. You also will get the e-book of Microsoft Outlook 2013 Inside Out from the publisher to make you considerably more enjoy free time.

# **Download and Read Online Microsoft Outlook 2013 Inside Out Jim Boyce #7H0REIV5L81**

# **Read Microsoft Outlook 2013 Inside Out by Jim Boyce for online ebook**

Microsoft Outlook 2013 Inside Out by Jim Boyce Free PDF d0wnl0ad, audio books, books to read, good books to read, cheap books, good books, online books, books online, book reviews epub, read books online, books to read online, online library, greatbooks to read, PDF best books to read, top books to read Microsoft Outlook 2013 Inside Out by Jim Boyce books to read online.

## **Online Microsoft Outlook 2013 Inside Out by Jim Boyce ebook PDF download**

**Microsoft Outlook 2013 Inside Out by Jim Boyce Doc**

**Microsoft Outlook 2013 Inside Out by Jim Boyce Mobipocket**

**Microsoft Outlook 2013 Inside Out by Jim Boyce EPub**

**Microsoft Outlook 2013 Inside Out by Jim Boyce Ebook online**

**Microsoft Outlook 2013 Inside Out by Jim Boyce Ebook PDF**